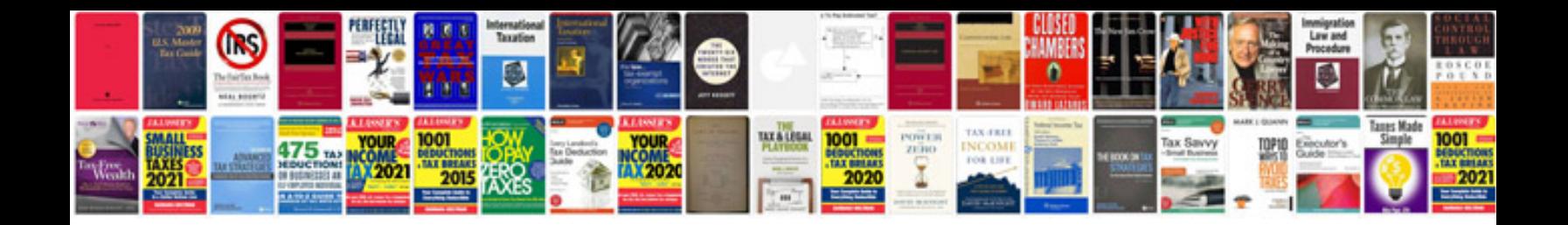

**Adobe cs6 manual**

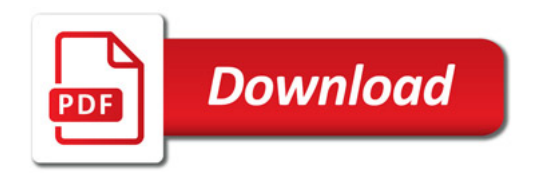

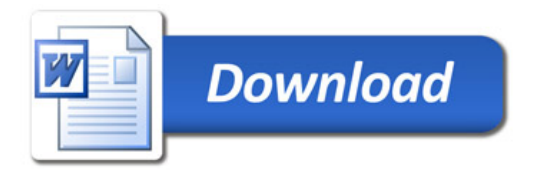